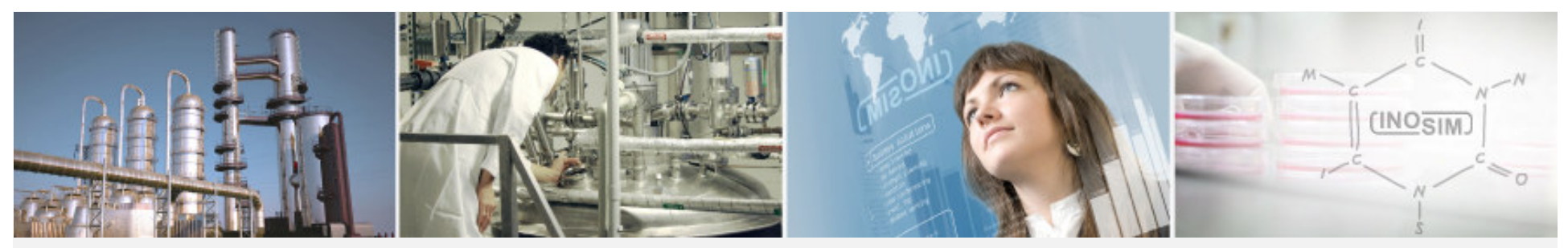

**SIMULATION SOLUTIONS for bioprocessing and batch industries**

## **Development of CAPE-OPEN interface for integration of thermodynamic properties**

CAPE-OPEN annual meeting, Lyon

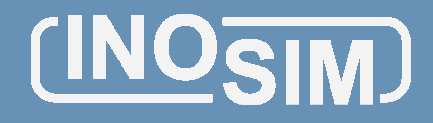

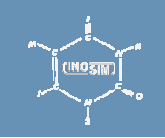

Slide 1

## **Motivation** INOSIM INOSIM INOSIM

CO interface implementation is part of a collaborative research project for development of a process simulation software for biotechnical and life science processes

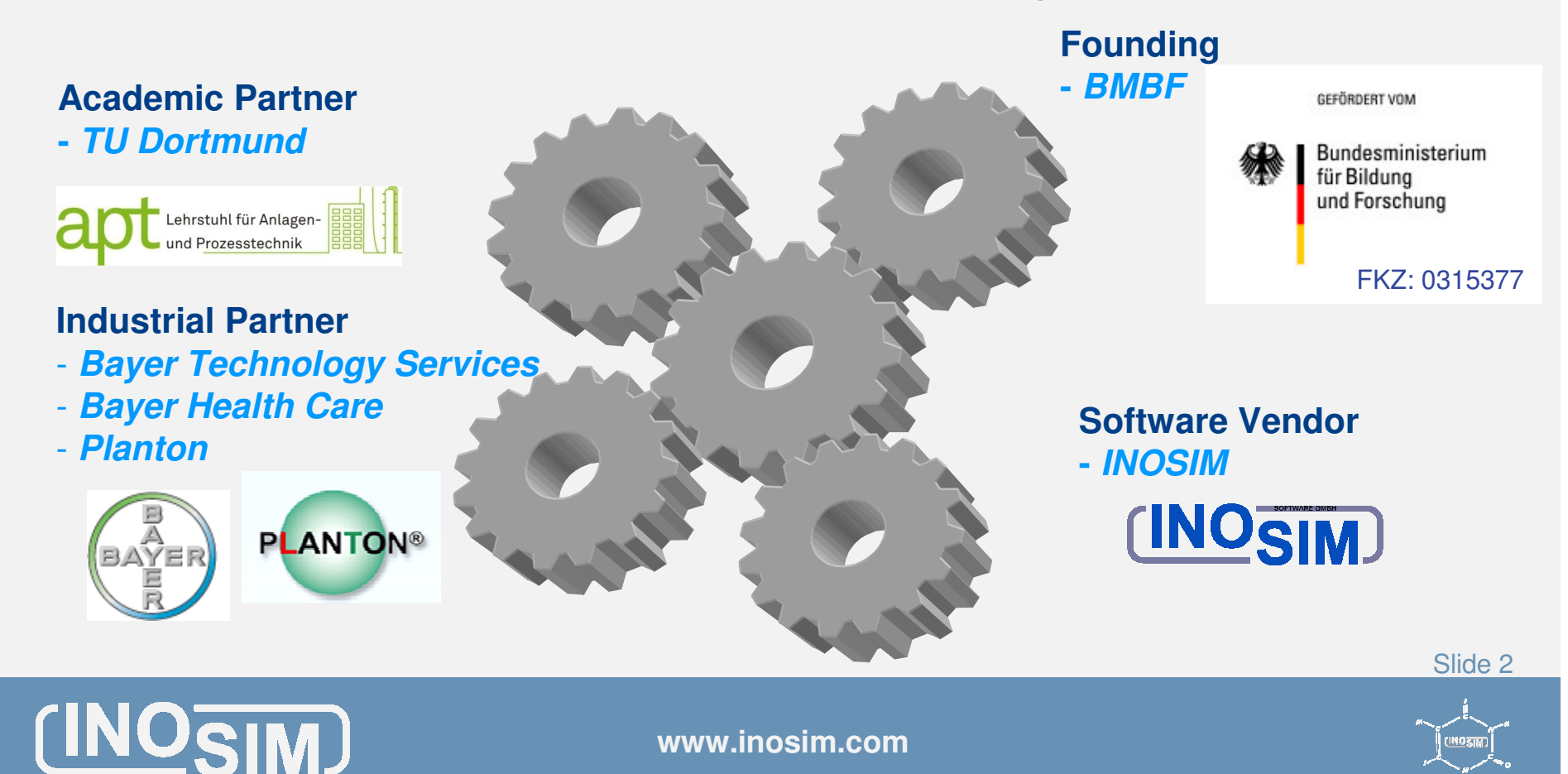

## **Motivation INDSIM INOSIM INOSIM**

- $\square$  Simulation models require detailed process and material information for proper calculation material information for proper calculation
	- $\square$  Using existing calculation packages for material proportion of the offert to make own □ properties eliminates the effort to make own packages
	- $\Box$  Pure component and mixture properties are available in oxisting commorcial and in bouse database. in existing commercial and in-house database
- Conclusion: Connect simulation software, property calculation and property database by established and standardized interface

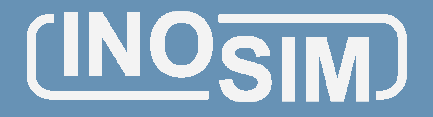

## **Requirements and Implementation**

#### $\Box$ **Requirements**

#### $\Box$ User dialogs for CO-package selection

- $\mathcal{L}_{\mathcal{A}}$ Choose available property packages
- -■ Mapping of internal and external components and phase<br>identifiers for proper communication identifiers for proper communication
- □ Access to CO-package within INOSIM Professionals VBA<br>scripting environment scripting environment
	- Access to Component properties
		- Constant, temperature and pressure dependant
	- Access Material properties
		- **EXECUTE:** For one and two phases
- □ Support for CAPE-OPEN Version 1.0 and 1.1
	- e.g. AspenTech still on Version 1.0
- $\Box$

□

— …<br>Imnl Implementation of Thermo socket in C++

Slide 4

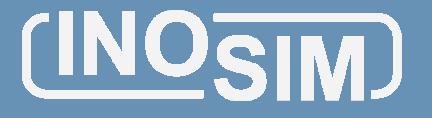

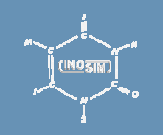

### **Implementation: e.g. Phase mappingPhases in INOSIM Phases in CAPE-OPEN**12 **Liquid** 3 Vapor Solid

- П Mapping has to be unique
- □ INOSIM phases that don't exist in CO are supported Example: A phase is used to track the composition inside bacterial cells
- □ CO phases that don't exist in INOSIM are supported Example: CO defines a solid phase that is never used in INOSIM
- $\Box$  Users need to be aware that unmapped phases may result in inaccurate or invalid results result in inaccurate or invalid results

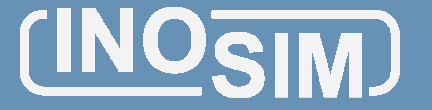

**www.inosim.com**

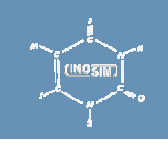

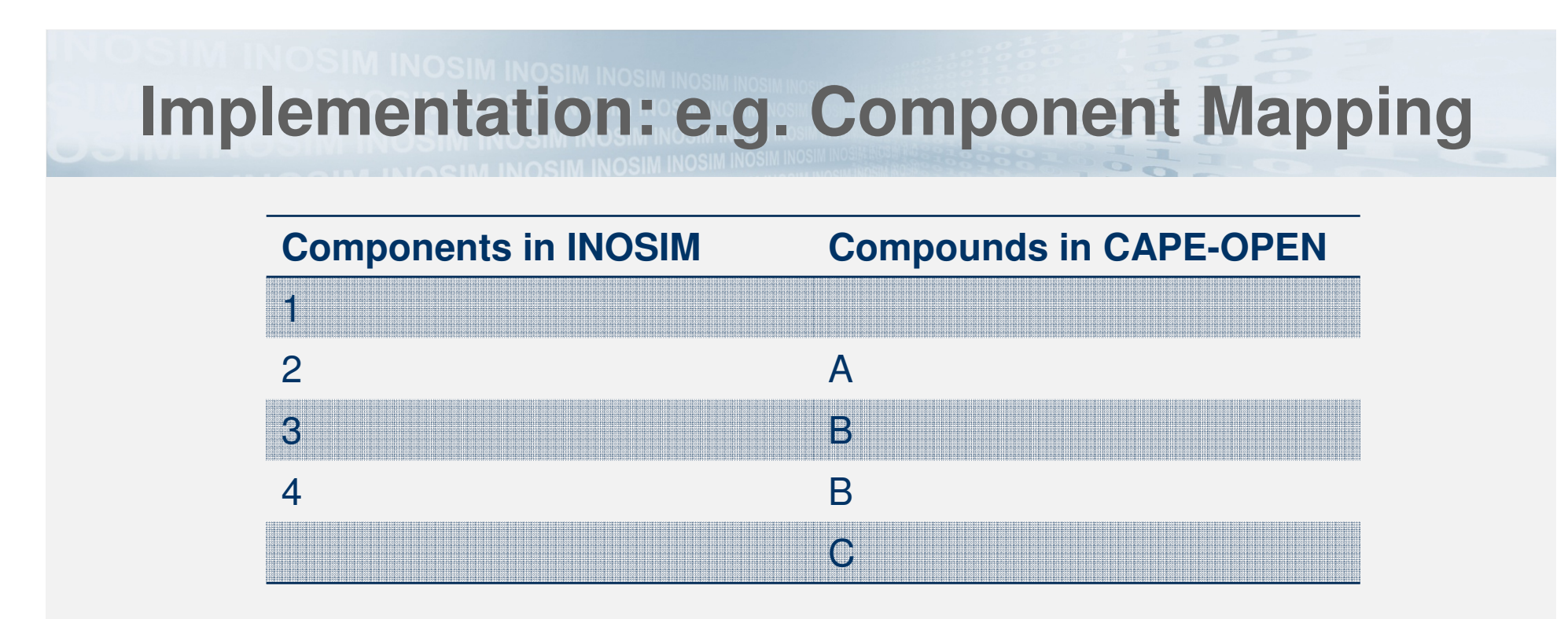

- Ш Ambiguous mapping is allowed for INOSIM components Multiple INOSIM Components can be mapped to one CO Component
- □ CO components may be hidden from INOSIM
- □ Users need to be aware that unmapped components may result in inaccurate results

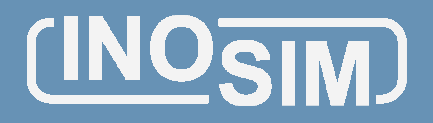

**www.inosim.com**

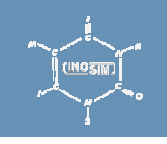

# **Implementation: e.g. VBA Access**

#### □ Created VBA objects for CO Access to:

#### □ Component properties: PropertyPackage.ComponentProperty(component, property, options)PropertyPackage.ComponentPropertyT(component, property, temperature, options)PropertyPackage.ComponentPropertyP(component, property, pressure, options) PropertyPackage.ComponentStringProperty(component, property)

#### □ Material properties:

PropertyPackage.MaterialPhaseProperty(material, phase, property, options)PropertyPackage.MaterialTwoPhaseProperty(material, phase1, phase2, property, options)

#### □ Equilibrium calculation:

PropertyPackage.CalcEquilibrium(material, spec1, spec2, solutionType)

Slide 7

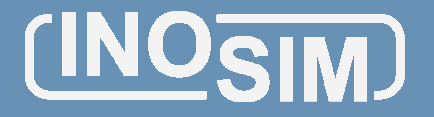

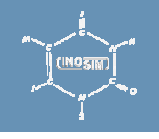

## **Testing and Validation**

- $\square$  First interface testing during implementation executed with COCO's TEA
	- $\square$  Thanks for this free testing environment to all contributors (bttp://www.cocosimulator.org) contributors (http://www.cocosimulator.org)
- □ Further testing with Aspen Properties
	- □ There are still issues that need to be investigated

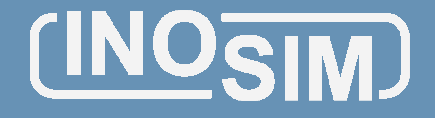

# **Summary**

- $\square$  Currently CO for thermodynamic properties mainly used in VRA programming modulo h mainly used in VBA programming module, but additional usage imaginable
- $\square$  CO generates additional benefit in INOSIM by<br> using calculated properties in the simulation and in user dialogs, e.g.:

-Molar mass, Heat capacity, density, ...

 $\Box$  Application of CO Unit Operations has to be avaluated evaluated

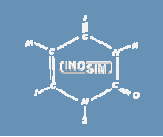

Slide 9

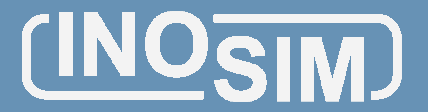